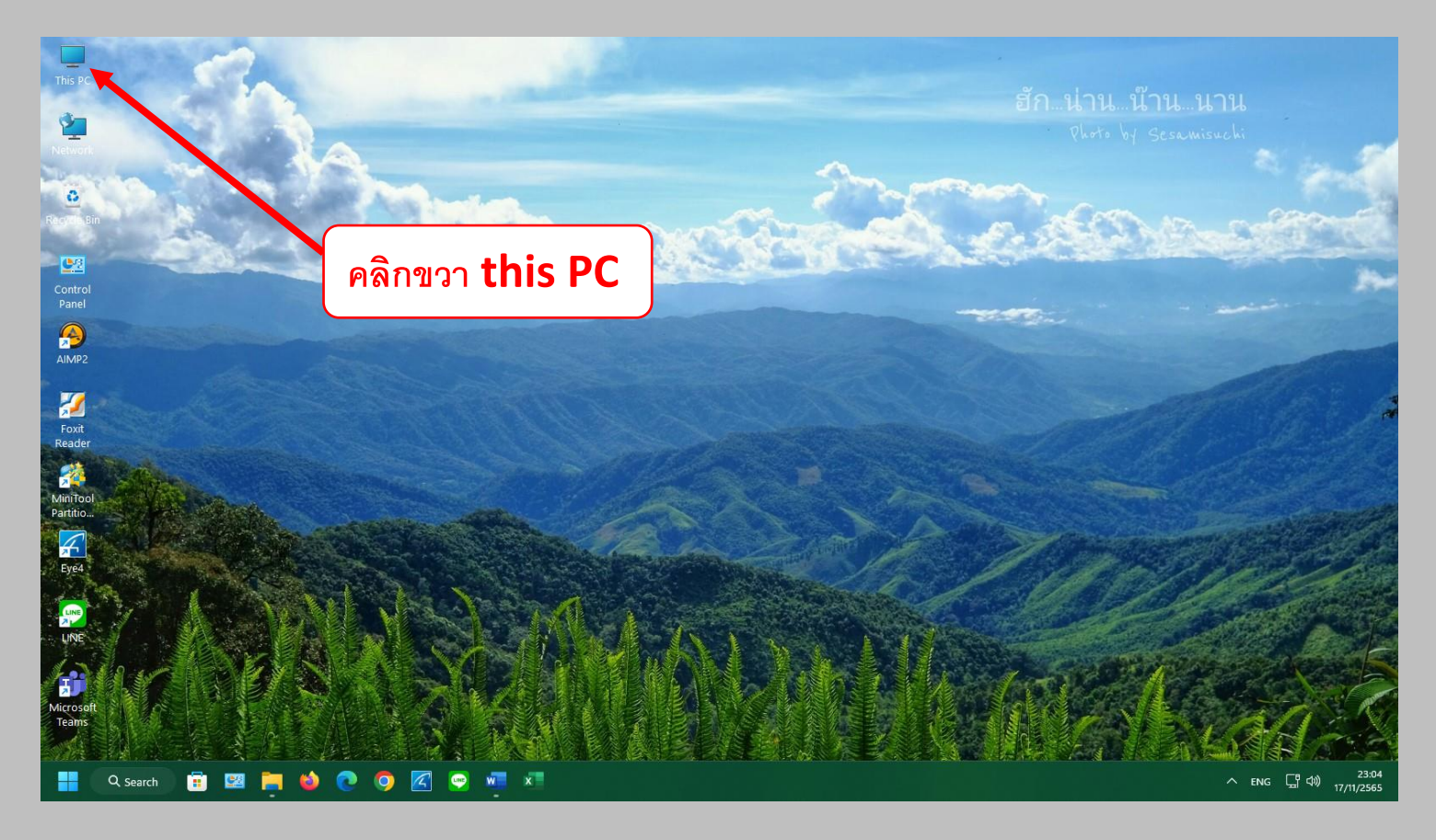

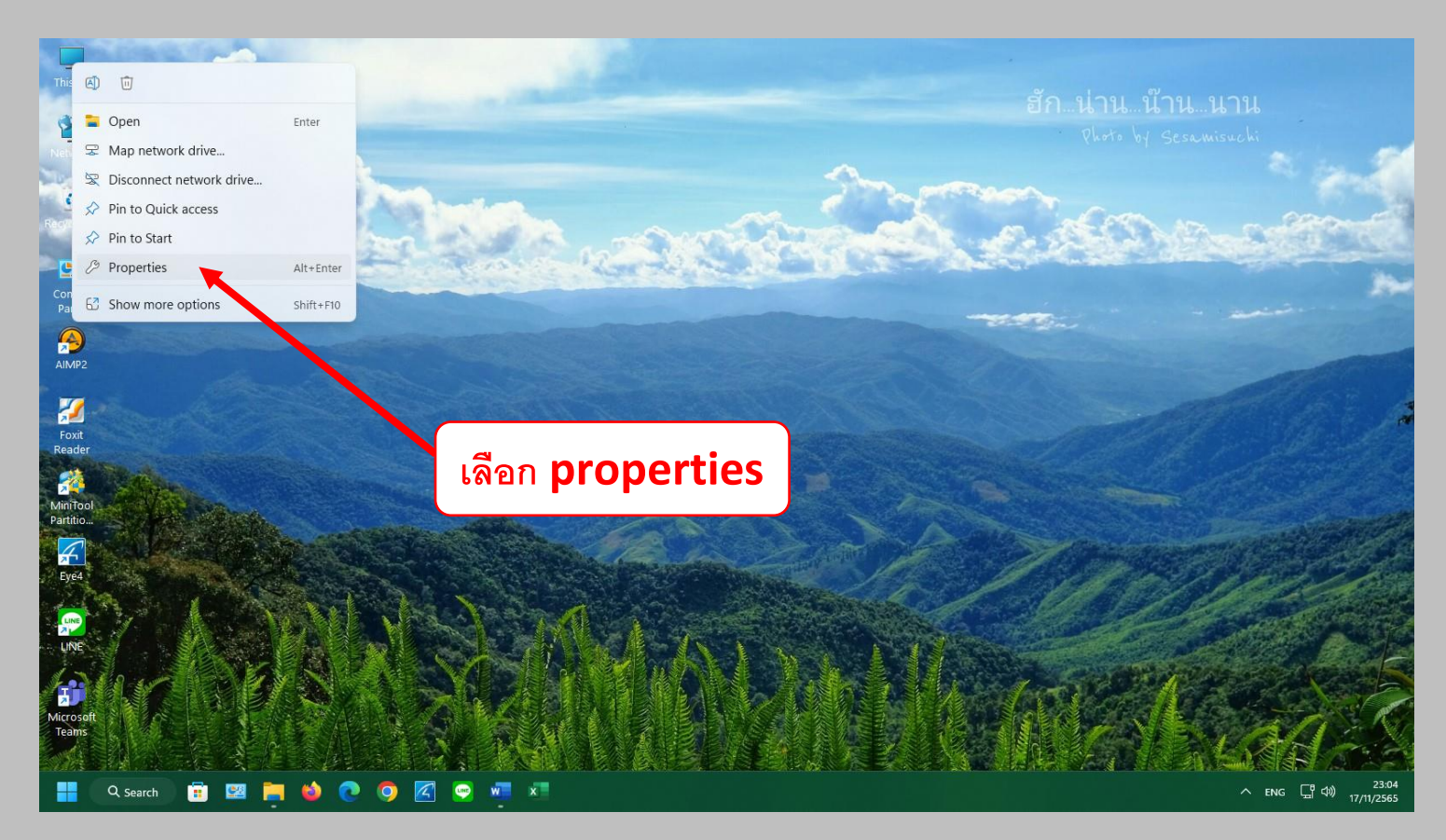

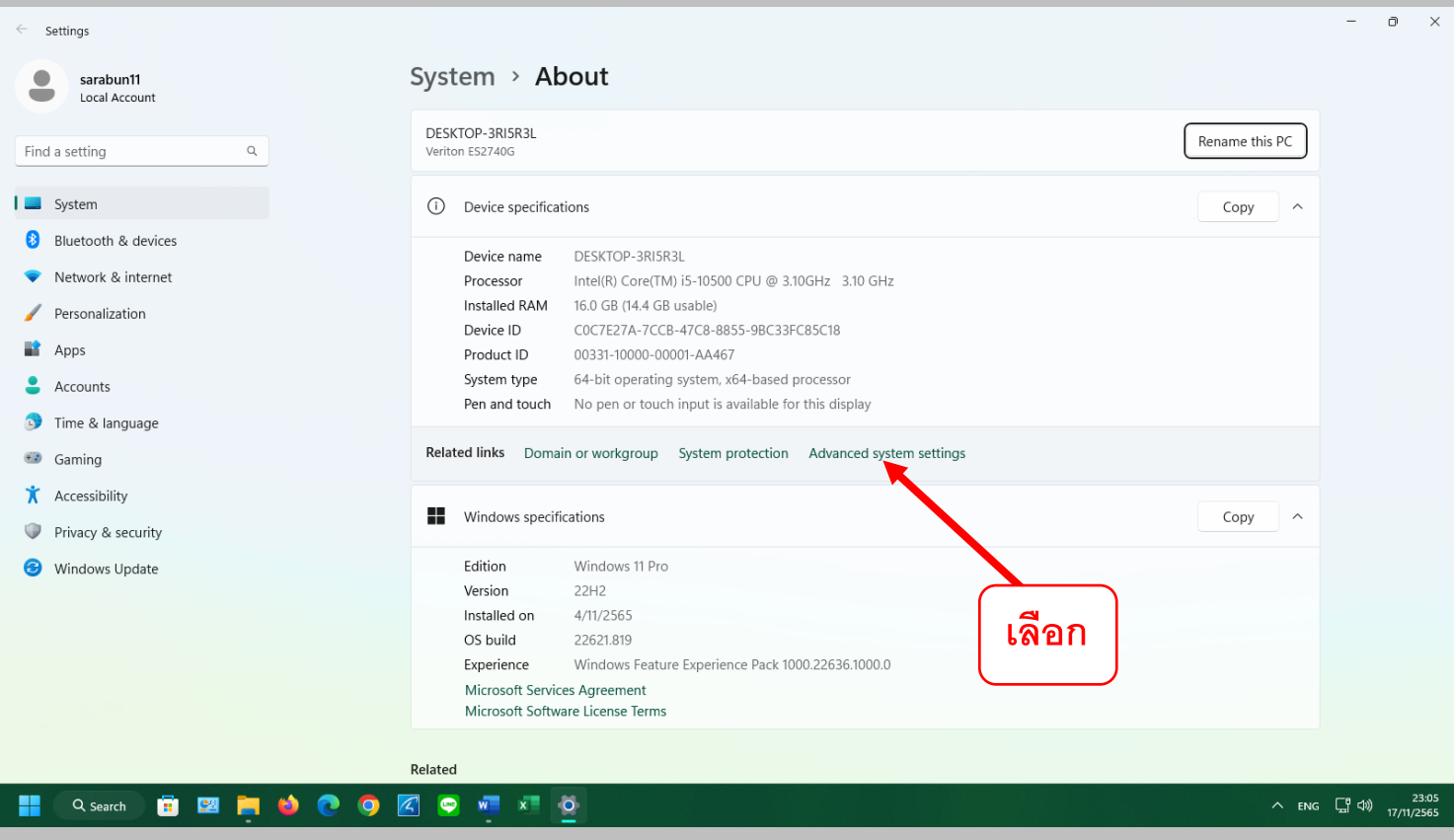

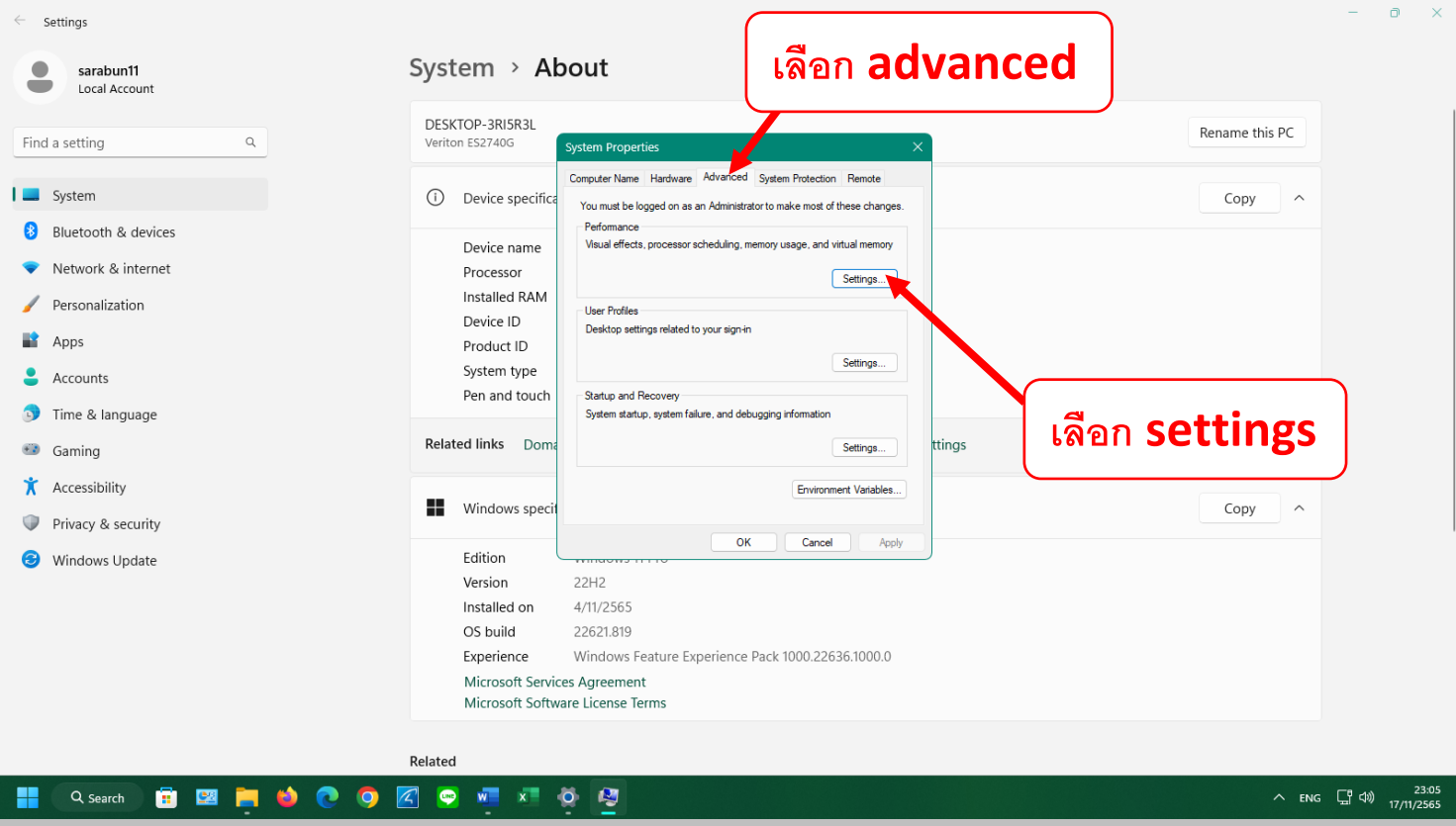

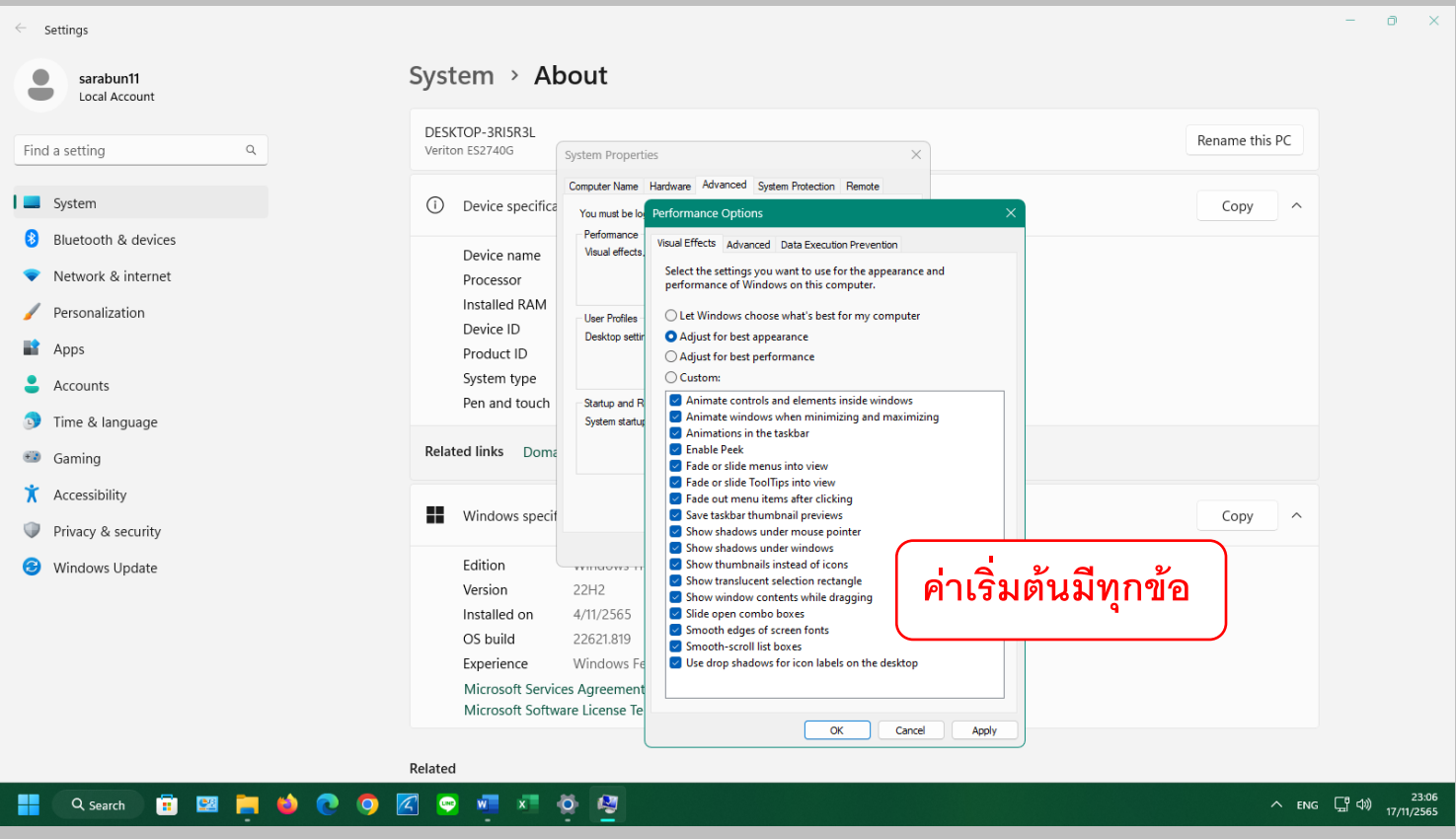

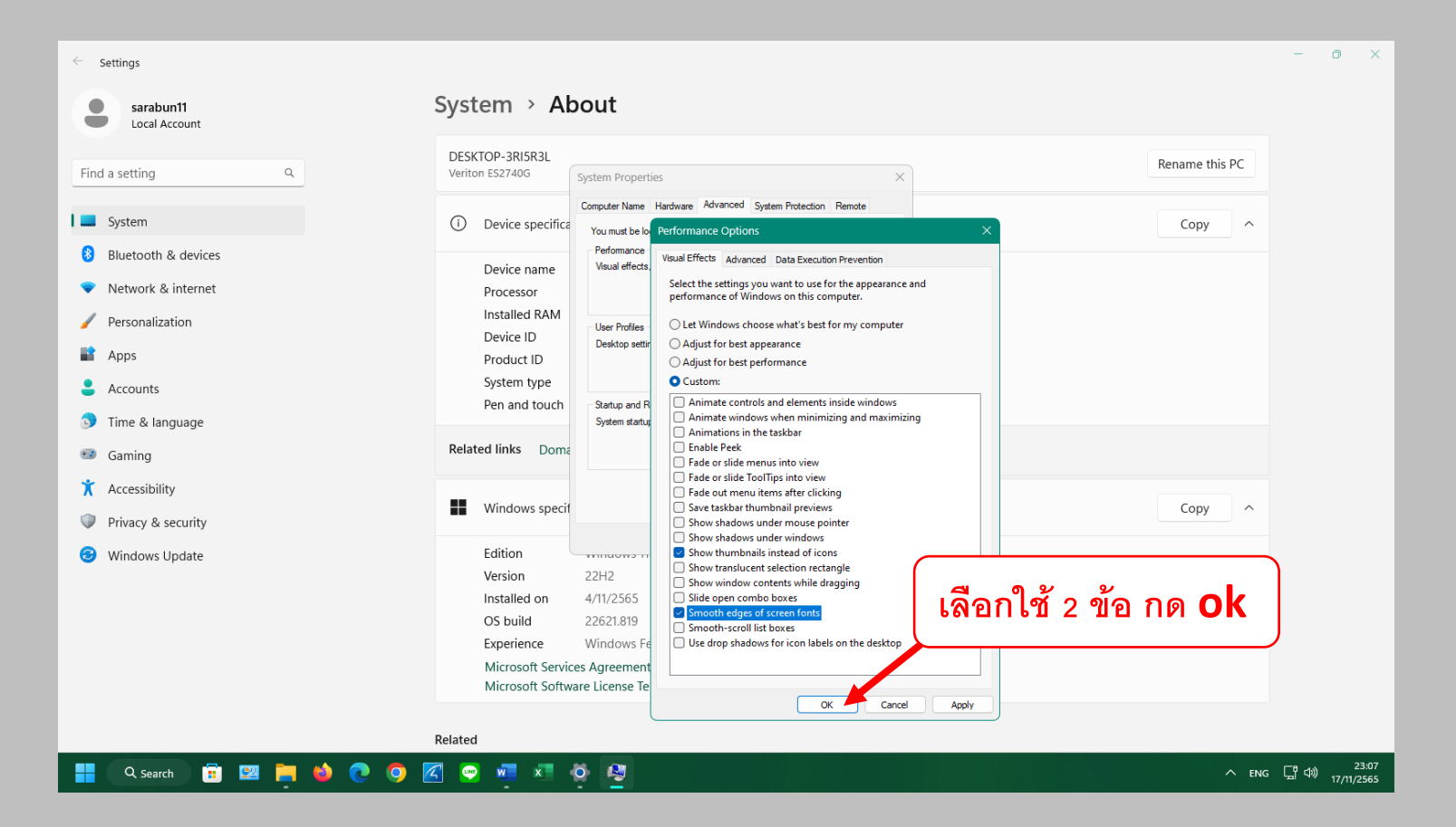

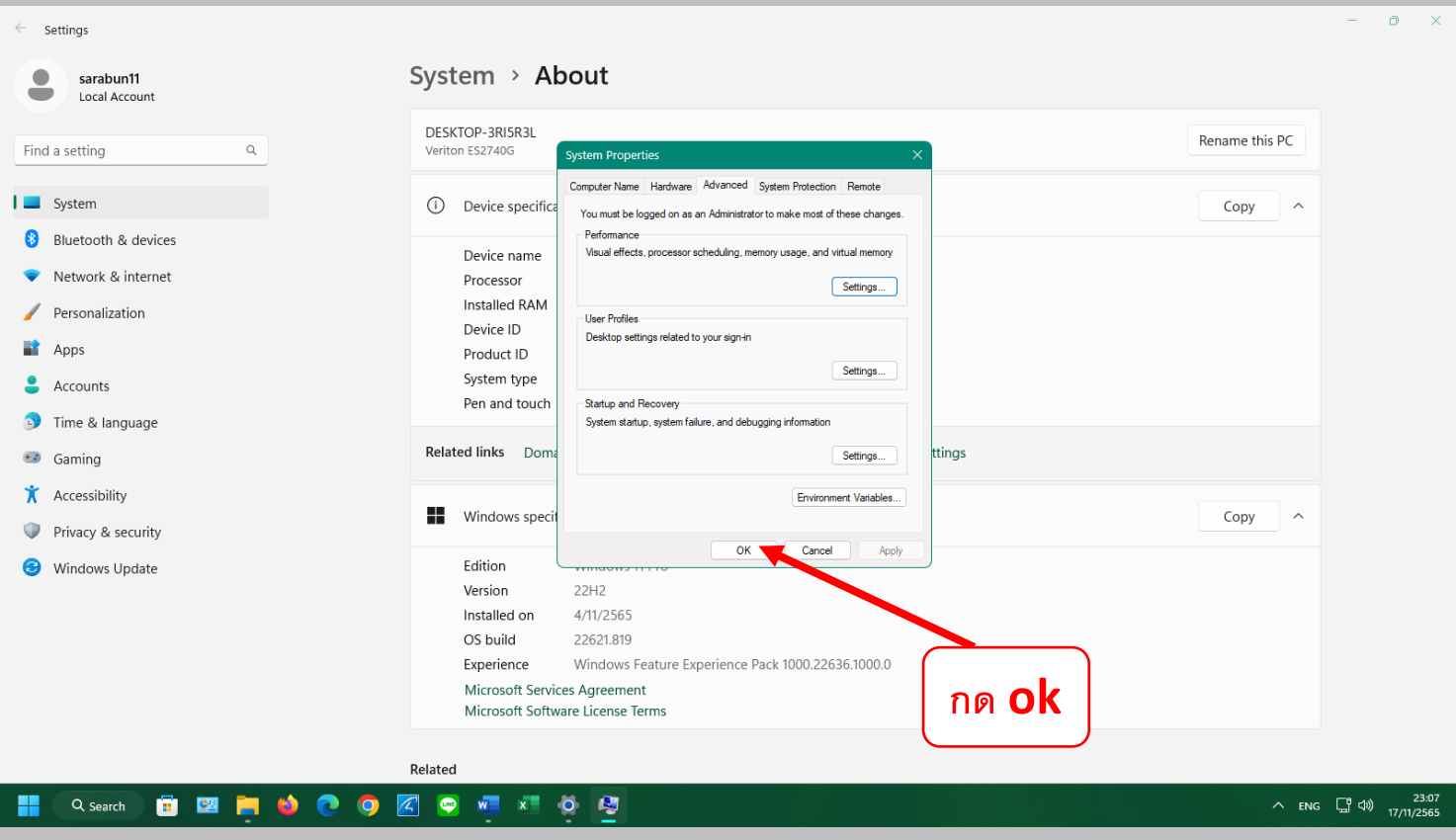

 $\Box$  $\leftarrow$  Settings System > About  $\bullet$ sarabun11  $\blacksquare$ Local Account DESKTOP-3RI5R3L Rename this PC  $\alpha$ Find a setting Veriton ES2740G I System (i) Device specifications Copy **B** Bluetooth & devices Device name DESKTOP-3RI5R3L Network & internet Intel(R) Core(TM) i5-10500 CPU @ 3.10GHz 3.10 GHz Processor Installed RAM 16.0 GB (14.4 GB usable) Personalization COC7E27A-7CCB-47C8-8855-9BC33FC85C18 กดปิด Device ID  $\rightarrow$  Apps Product ID 00331-10000-00001-AA467 System type 64-bit operating system, x64-based processor  $\bullet$  Accounts Pen and touch No pen or touch input is available for this display Time & language Related links Domain or workgroup System protection Advanced system settings **C** Gaming **K** Accessibility Windows specifications  $\sim$ Copy Privacy & security Edition Windows 11 Pro Windows Update Version 22H2 Installed on 4/11/2565 OS build 22621.819 Experience Windows Feature Experience Pack 1000.22636.1000.0 Microsoft Services Agreement Microsoft Software License Terms Related Q Search **B E E O C O A C W X O**  $\wedge$  ENG  $\Box$  4)  $^{23:07}_{17/11/2565}$ W

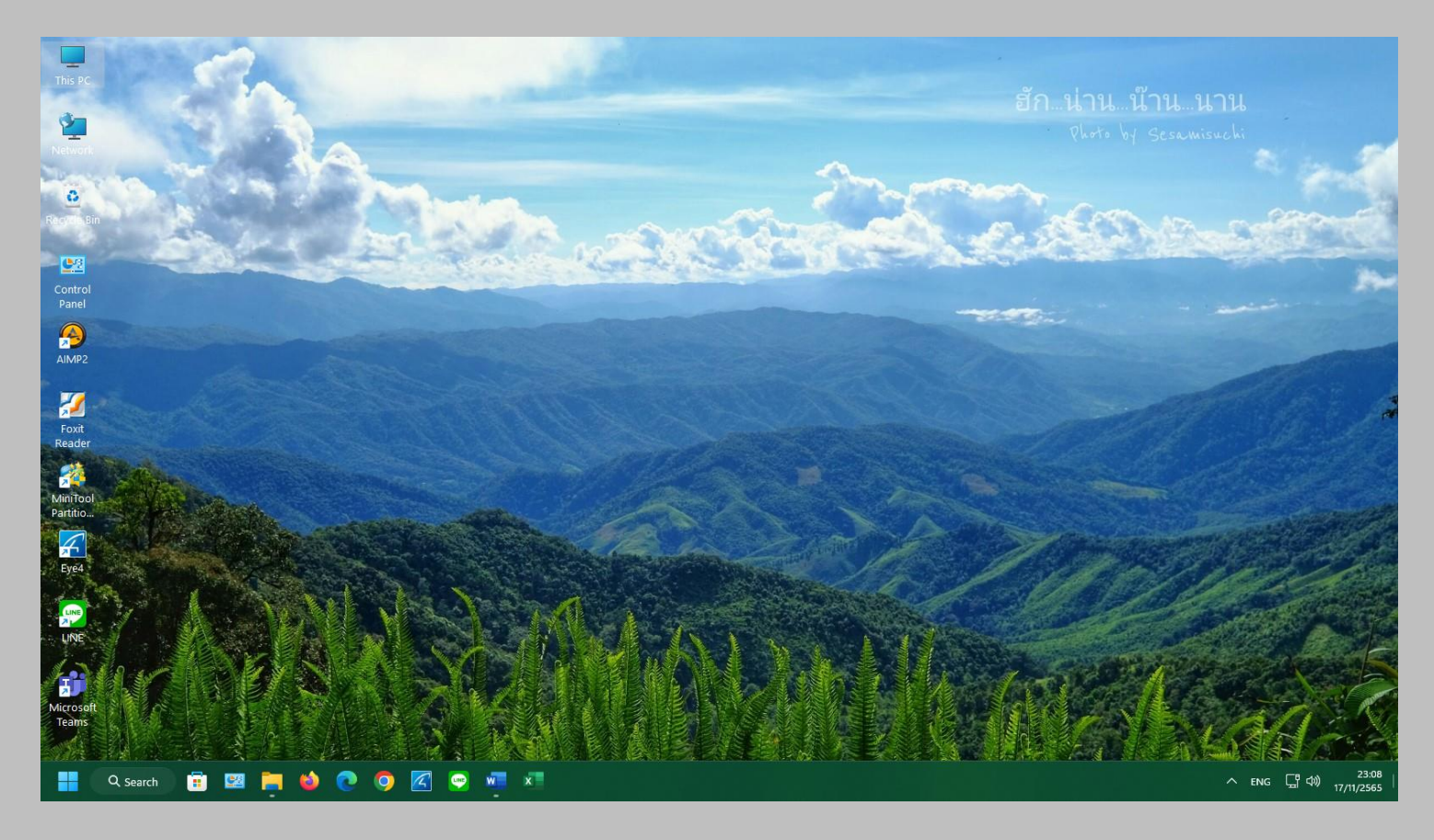